## **Modellierung und Analyse eingebetteter und verteilter Systeme**

## *Übungsblatt 11*

## **Aufgabe 11.1: JMT Modellierung (6 Punkte)**

Zur Bearbeitung brauchen Sie die Java Modelling Tools (imt.sourceforge.net). Eine ausführliche Dokumentation ist ebenfalls auf der Seite zu finden.

Nutzen Sie die Komponente JSIM *graph* zur grafischen Modellerstellung. Die Modelle können darin auch direkt analysiert werden.

Entwickeln sie ein Modell für die zweite Aufgabe des 10. Übungsblattes (MM1 Queue):

*Es soll ein Flughafen für Propellermaschinen entwickelt werden, der eine Start- und eine Ladebahn besitzt. Die Landezeit einer Maschine ist exponentialverteilt und dauert im Mittel 1½ Minuten. Es wird angenommen, dass Flugzeuge mit exponentialverteilten Zwischenankunftszeiten am Flughafen eintreffen.* 

*Welche Ankunftsrate kann maximal toleriert werden, wenn die mittlere Wartezeit eines Flugzeugs vor der Landung 3 Minuten nicht überschreiten soll?* 

Erstellen Sie eine Wertetabelle für mittlere Wartezeit eines Flugzeugs für Ankunftsraten zwischen 0,3 und 0,6 mit 0,05 Schrittweite.

Tipps und Hinweise:

- Sie benötigen eine customer-class für offene Netzwerke
- "Queue Time" ist der Performanz-Index für die Wartezeit in einer Warteschlange
- Die Exponentialverteilungen können über ihren Parameter oder den erwarteten Mittelwert angegeben werden.
- JMT verwendet den Punkt als Dezimaltrenner  $(0,0,1^{\circ} \rightarrow 0,0.1^{\circ})$

Zur Lösung der Aufgabe gehören:

- 1. die konkret ermittelten Werte
- 2. das für die Lösung erstellte Modell. Dieses bitte per Email an [sebastian.vastag@udo.edu](mailto:sebastian.vastag@udo.edu) senden. Falls in die Abgabe in reiner Papierform erfolgt bitte Screenshots/Ausdrucke der Modelle beilegen und die gesetzten Parameter im Bild eintragen.

## **Aufgabe 11.2: Zuverlässigkeitsblockdiagramm (6 Punkte)**

Ermitteln Sie die Zuverlässigkeit folgender Struktur zwischen A und B. Alle Blöcke haben eine Ausfallwahrscheinlichkeit von R.

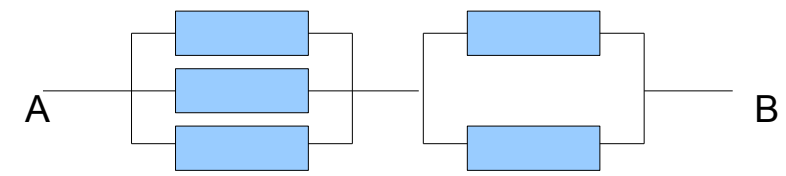

Alternativ per Email an [sebastian.vastag@udo.edu](mailto:sebastian.vastag@udo.edu) senden.